# **Détail des ateliers de groupe du Conseiller Numérique**

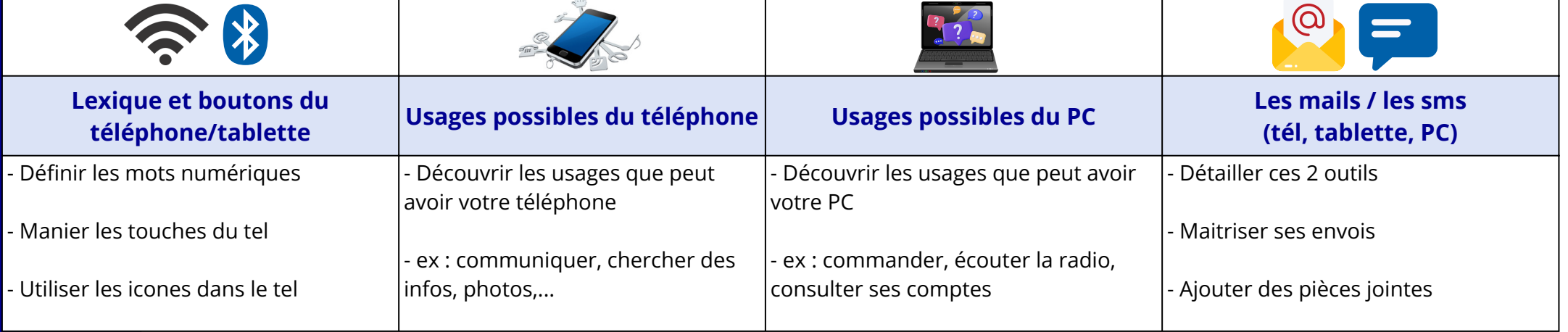

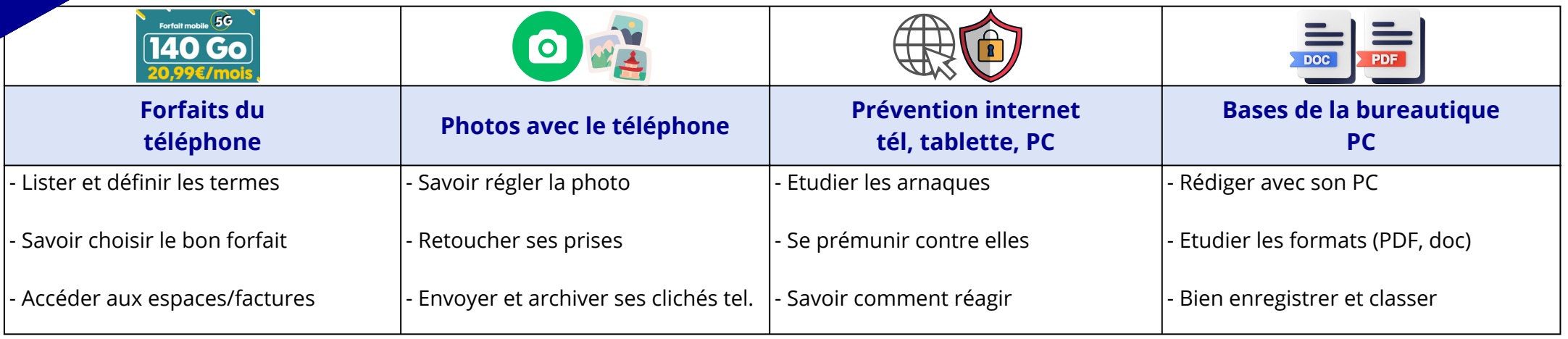

### **Pour plus d'informations : 06.15.66.00.66**

# **Planning d'ateliers de groupe** du Conseiller Numérique

**Avril / Mai 2024** 

# gratuit et ouvert à tous

### $\circledcirc$  $\frac{1}{\log n}$  $\bullet$ 140 Go  $\blacktriangle$ **PDF** Thème / Lexigue/ **Usages Usages Forfaits du Photos avec Prevention Bases de la Mails/sms** Commune possibles pc téléphone le téléphone possibles tel bureautique **boutons tel** internet **Polliat** Mer. 3 avril Mer. 10 avril Mer. 17 avril Mer. 24 avril **Mer. 15 mai** Mer. 29 mai Mer. 22 mai (Médiathèque) 14h-16h 14h-16h 14h-16h 14h-16h 14h-16h 14h-16h 14h-16h **St Didier** Mer. 3 avril Mer. 17 avril Mer. 15 mai Mer. 29 mai d'Aussiat 9h15-11h15 9h15-11h15 9h15-11h15 9h15-11h15 (Mairie) Jeu. 25 avril *<u>Ruellas</u>* leu. 23 mai (Mairie) 14h-16h 14h-16h **Attignat** Lun. 27 mai Lun. 20 mai Lun. 13 mai Lun. 22 avril Lun. 15 avril Lun. 8 avril 10h-12h 10h-12h 10h-12h 10h-12h 10h-12h  $10h-12h$ (Mairie) **St Martin le** Lun. 13 mai Mar. 9 avril **Châtel** 14h-16h 14h-16h (salle poly)

## Pour plus d'informations : 06.15.66.00.66

Amenez vos appareils, de quoi noter et vos mots de passe